Контрольное задание выдается каждому студенту индивидуально и должно быть выполнено в сроки определенные деканатом. Исходные данные выбираются по двум последним цифрам шифра (номера зачетной книжки) из таблицы.

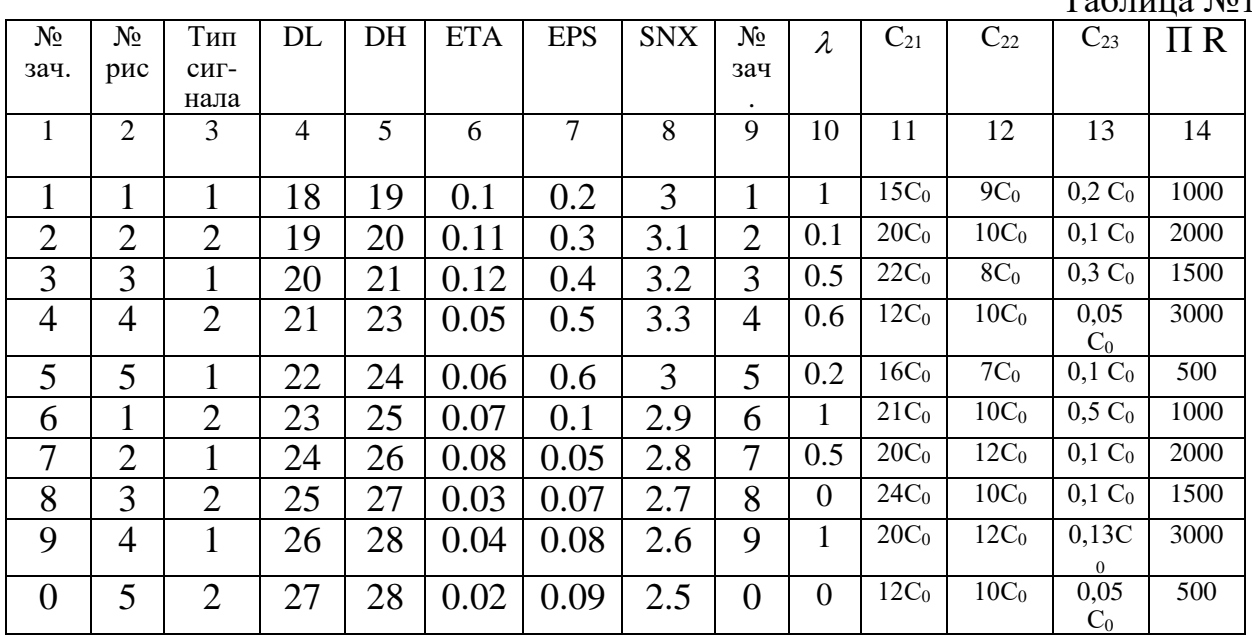

### Исходные данные

 $T_2$ блица  $N_01$ 

### Структурные схемы объекта контроля

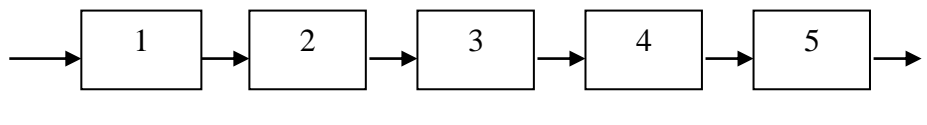

Рисунок 1

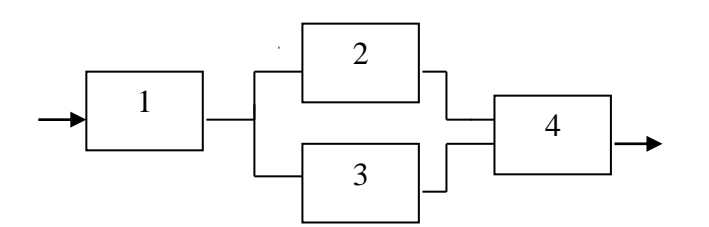

Рисунок 2

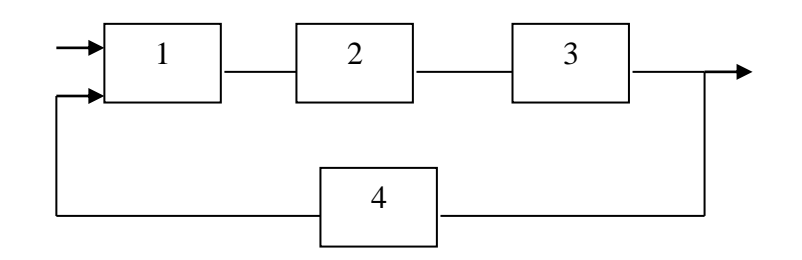

 $\mathcal{D}_{\mathcal{L}}$ Рисунок 3

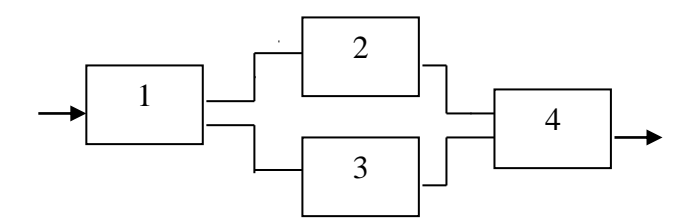

Рисунок 4

Задание

На основании приведенной структурной схемы объекта контроля составить логическую модель объекта контроля

*Методические указания к проведению практических работ по дисциплине «Техническая диагностика»*

# **Часть 1.**

### **Описание объекта контроля.**

Основные характеристики объекта контроля: -назначение данного объекта контроля -параметры -описание всей системы -описание конкретного объекта, исследуемого в данной практической работе.

# **Часть 2.**

#### **Описание структурной или функциональной схемы объекта контроля:**

Описание структурной или функциональной схемы включает в себя описание: -блоки

-и связей между ними.

# **Часть 3.**

### **Составление логической модели объекта контроля.**

Логическая модель объекта контроля определяет качественную форму зависимости показателя качества от параметров. В логической модели все параметры могут принимать только 2 значения:

-исправное (1) -неисправное (0).

Сочетание всех параметров, имеющих значение «1» означает исправное состояние объекта. Если хотя бы один параметр будет принимать значение «0», то это будет характеризовать неисправное состояние объекта.

Количество неисправных состояний равно количеству параметров - 1. Для построения логической модели используется структурная схема объекта контроля. Структурная схема описывает связь между отдельными блоками, то есть параметрами системы.

На основе структурной схемы строится функциональная модель. Функциональная модель устанавливает связь между входным и выходным сигналами функциональных элементов. При ее построении должны учитываться следующие требования:

-каждый элемент функциональной модели может иметь любое число входов и только один выход, который характеризует его состояние. При большем числе выходов элементы разбиваются на субэлементы.

-функциональное состояние определяется значением выходного сигнала - «0» или «1».

Пример составления логической модели.

Составляем логическую структурной модель на основе схемы системы электроснабжения переменного тока.

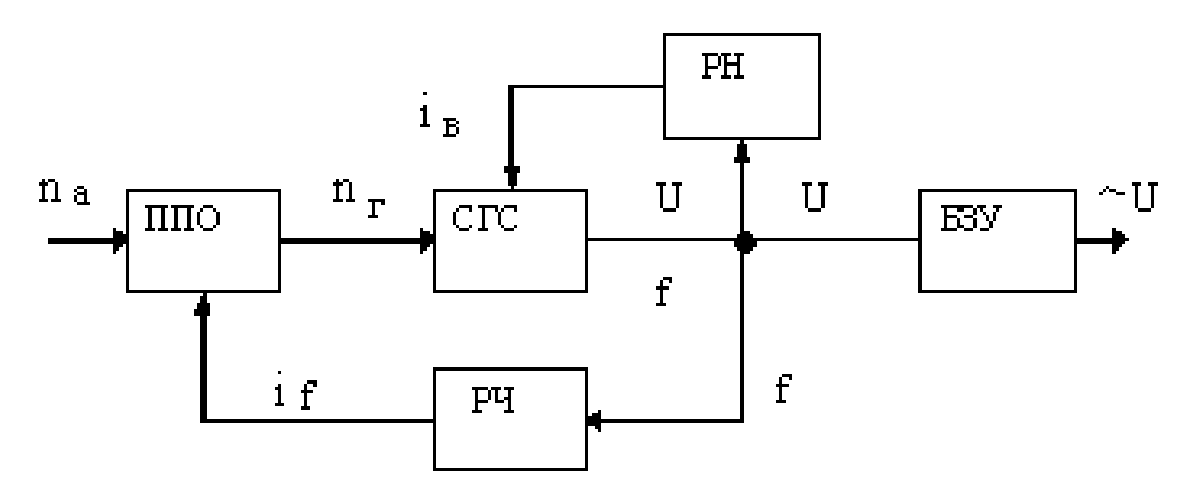

СГС - самолетный синхронный генератор

ППО - привод постоянных оборотов

БЗУ - блок защиты и управления

 $n -$ обороты генератора

na – обороты авиадвигателя.

По структурной схеме объекта мы получаем функциональную модель.

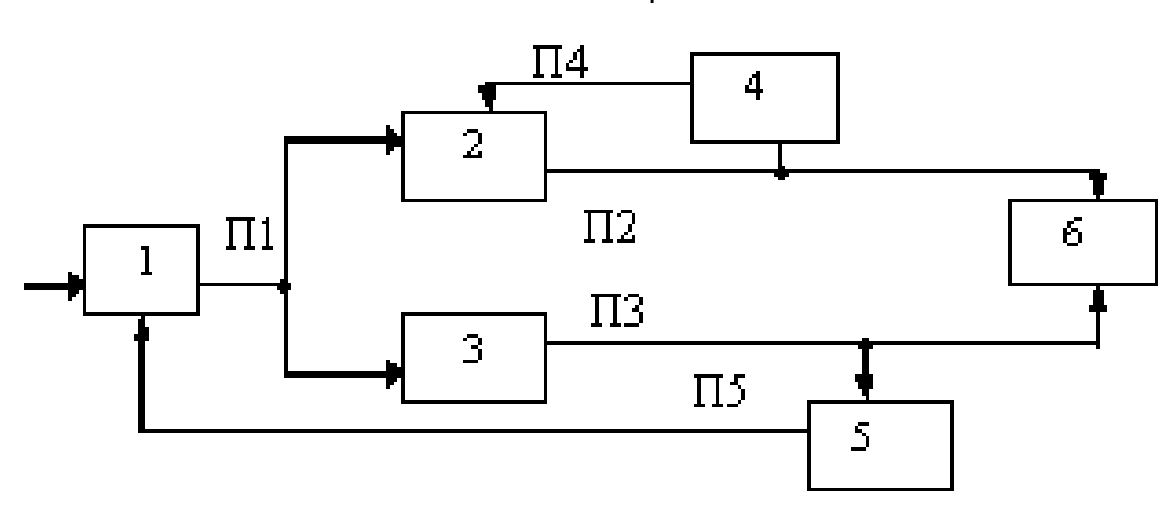

## **Часть 4. Составление табличной формы логической модели**.

Табличная форма логической модели представляет собой таблицу в виде матрицы состояний

1 – объект исправен

0 – объект неисправен

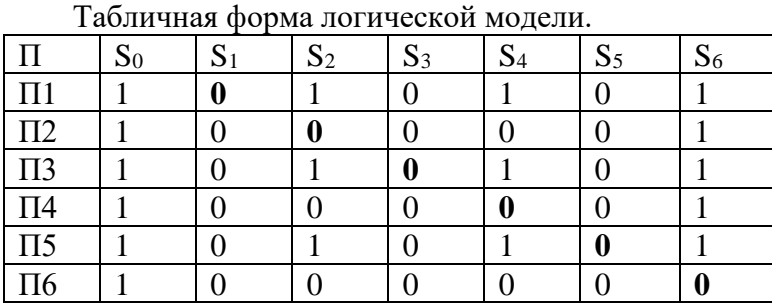

Таблица 4.1.

Данная табличная форма логической модели может представлять собой также и модель диагностирования.

Если все состояния «1» - объект исправен, если хотя бы один «0» - объект уже является неисправным. Здесь проявляется свойство обнаружения. Эта же модель обладает свойством различения состояния, то есть состояния будут отличаться друг от друга.

Для диагностики в полном виде эту таблицу использовать нельзя, так как состояния могут не отличаться друг от друга. Полученная табличная модель обладает свойством контроля работоспособности, так как столбец  $S_0$  отличается от остальных. Для устранения неразличимости отказов необходимо расширить количество проверок.

Путем размыкания обратной связью и методом проверки мы можем узнать какой блок отказал и модель станет диагностической. Если объект контроля динамический – можно

определить по длительности переходного процесса, поскольку у них будут разные постоянные времени.

Если есть одинаковые признаки состояний (П1, П3, П5), то эти признаки тождественно отображают разные состояния объекта, то есть можно избавиться от этих признаков путем минимизации. Для этого проводится диагностический тест (из трех признаков оставляется один).

Необходимо проверить все признаки на информативность (если в какой-нибудь строке окажутся все «0» или все «1» - она не несет необходимой информации).

Если существует достаточно сложная структурная схема объекта контроля, имеющая большое количество блоков (>10 - 100), можно упростить ее путем объединения в один модуль с одним выходом и тем самым мы придем к построению более простой логической модели.

Недостаток логической модели заключается в большом количестве контролируемых параметров или блоков, что затруднит ее построение и минимизацию.

## Часть 5.

#### Минимизация диагностического теста.

Минимизация диагностического теста осуществляется на основе полученной табличной формы логической модели. В данной практической работе мы будем использовать табличный метод минимизации теста по максимальному числу вхождений признаков в различающую функцию.

Для этого необходимо воспользоваться уже полученной табличной формой логической модели, полученной в части 4.

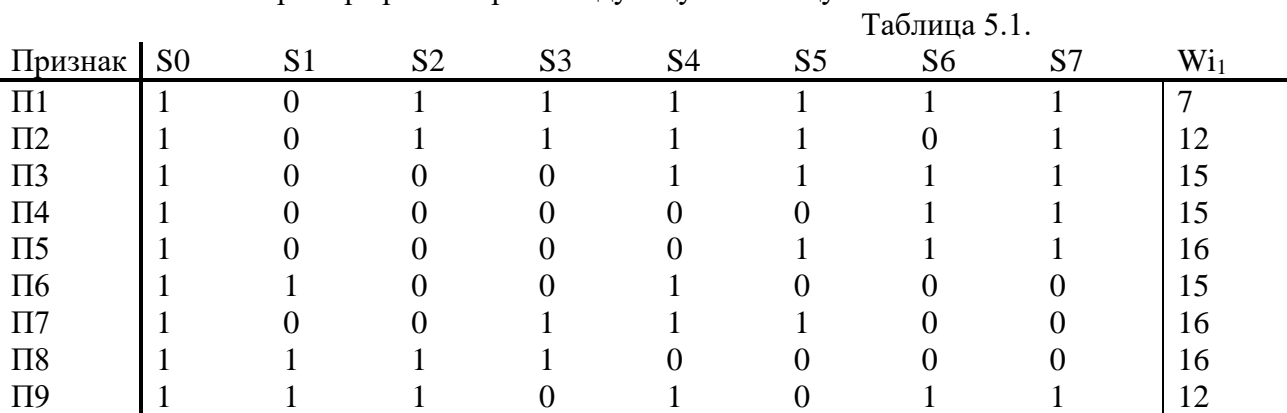

В качестве примера рассмотрим следующую таблицу:

Число вхождений W<sub>11</sub> каждого *i*-го признака в различающую функцию определяется произведением числа единиц m<sub>i</sub> и числа нулей n<sub>i</sub>, записанных в строке i-го признака этой таблицы.

$$
Wi_1 = m_i n_i \tag{5.1}
$$

Так, для признака П1: Wi<sub>1</sub> = m<sub>1</sub> n<sub>1</sub> = 7 · 1 = 7; для П2: Wi = m<sub>2</sub> n<sub>2</sub> = 6 · 2 = 12 и т.д. В результате в столбце Wi<sub>1</sub> таблицы записываются значения чисел вхождений признаков.

Максимальное число вхождений, равное 16, имеет три признака: П5, П7, П8. В тест следует взять из них тот, который легче получить практически при контроле. Пусть им будет П5. По этому признаку разделим таблицу 5.1 на две части так, что в одной части  $(1 = 1)$ собираются состояния, для которых П5 имеет значение 1, а в другой  $(1 = 2)$  - значения 0 (таблица 5.2).

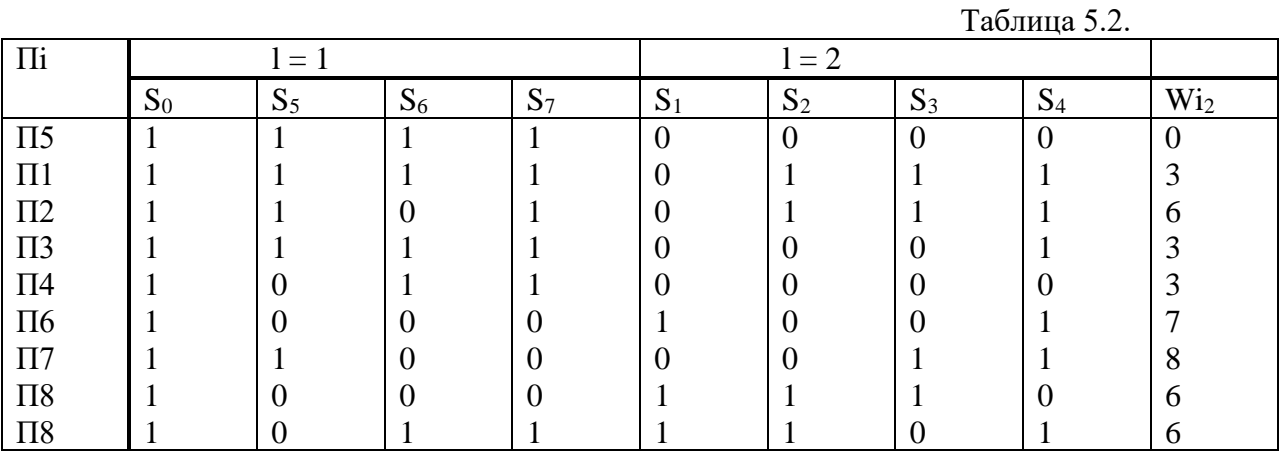

На втором шаге выбирается признак, который делит каждую из частей таблицы  $(l = 1)$ и l = 2) на две части так, чтобы сумма вхождений признака в эти таблицы была максимальной:

$$
Wi_2 = \sum_{i=1}^{2} (m_i n_i)_{1}
$$
 (5.2)

где l – определяет номер части таблицы 5.2.

Например, для П1:

Так, для П2:

 $W_{1,2} = (m_1 n_1)_1 + (m_1 n_1)_2 = 4 \cdot 0 + 3 \cdot 1 = 3$ Для П2:  $W_{2,2} = (m_2 n_2)_1 + (m_2 n_2)_2 = 3 \cdot 1 + 3 \cdot 1 = 6$  *u* T.*A*.

Значения Wi2 записаны в последний столбец таблицы 5.2. Максимальное число вхождений имеет признак П7. Он делит каждую графу таблицы на 2 части.

Перепишем таблицу 5.2 по признаку П7 так, чтобы в каждой из новых частей таблицы 5.3 были собраны состояния, где П7 равен 1 или 0.

В эту таблицу П5 можно не писать, так как он уже выбран в тест и новой информации о состояниях не даст.

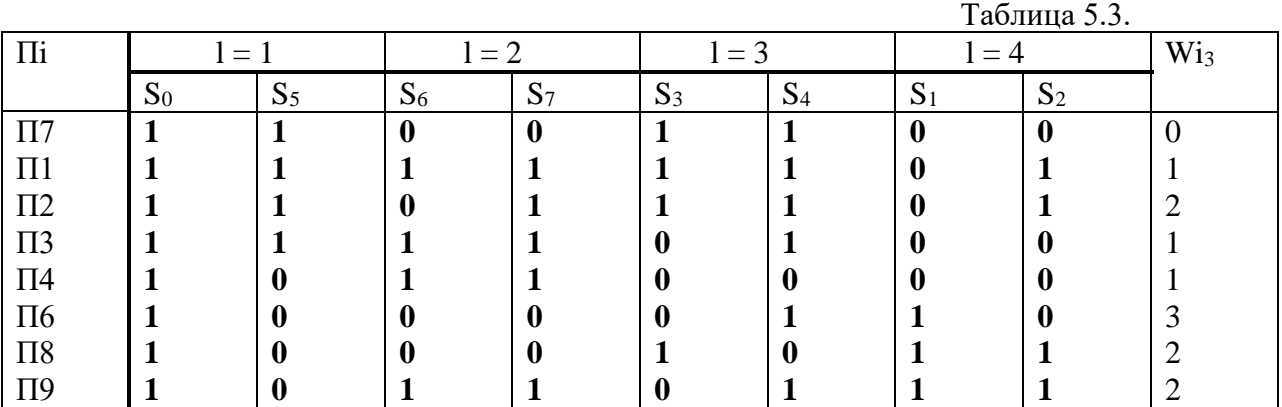

На третьем шаге из этой таблицы выбирается признак с максимальным числом вхождений

$$
W_{13} = \sum_{i=1}^{4} (m_i n_i)_{1}
$$
\n(Tak, AlJJJ J.1)  
\n
$$
W_{2,3} = 0 + 1 + 0 + 1 = 2
$$
\n(5.3)

В столбце Wi3 записаны их значения для всех признаков.

Выбирается признак П6, который делит три из четырех частей таблицы на две части каждую (таблица 5.4).

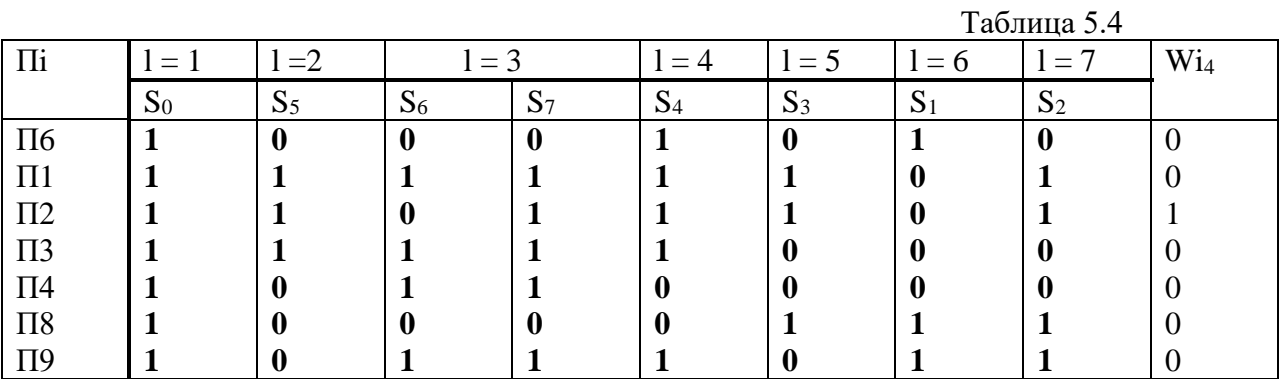

В результате признаки П5, П7, П6 определяют состояния 0, 1, 2, 3, 4, 5. Состояния 6 и 7 еще не различаются друг от друга. Из таблицы 5.4 видно, что  $S_6$  и  $S_7$  различаются признаком П2, который и выбирается в тест. Таким образом, минимальный тест для объекта, описываемого в таблице 5.1.

 $T = \Pi 5 \Pi 7 \Pi 6 \Pi 2$ .

При этом таблица 5.1 преобразуется в таблицу 5.5, где признаки записаны в порядке очередности их выбора.

Общая формула для пошагового отбора признаков в тест имеет вид

$$
W_{i,K} = \sum_{i} (m_i n_i)_1
$$
 (5.4)

где к – номер шага отбора признаков

 l – номер части (подтаблицы) в таблице на рассматриваемом шаге отбора

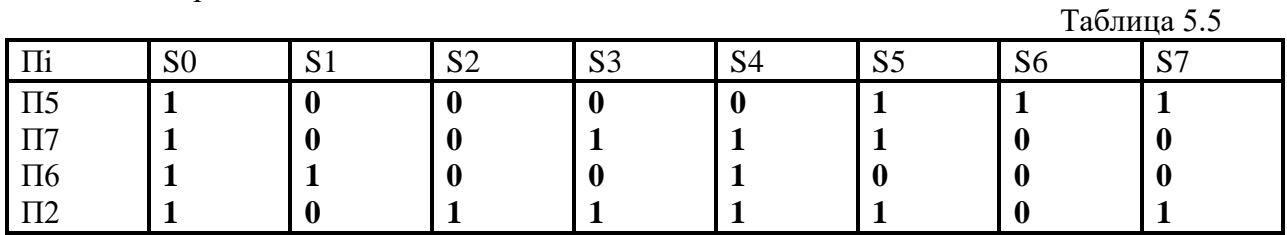

Из таблицы 5.5 можно построить «дерево» безусловного алгоритма определения состояния, представленное на рис. 5.1:

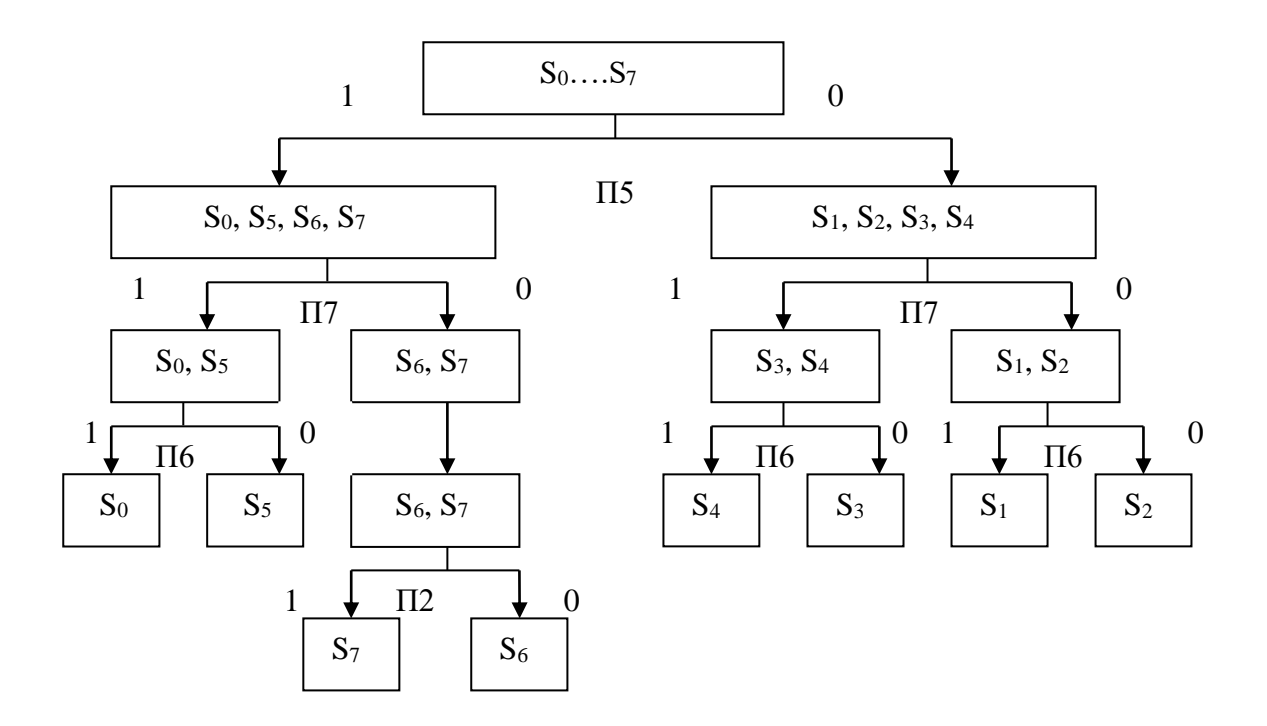

Рис. 5.1. «Дерево безусловного алгоритма определения состояния объекта

## Часть 6.

#### Расчет достоверности системы контроля.

Расчет достоверности системы контроля осуществляется в пакете «Class 1».

Перед выполнением данной части практического задания необходимо получить исходные данные и уточнить объем выполняемых исследований у преподавателя. Порядок и полный объем выполнения работы содержит следующие пункты:

- Введите исходные данные для N контролируемых параметров, произведите расчет 1. значений Роі, Do, D<sub>1</sub>,  $\alpha$ i,  $\beta$ i, где i = 1...N и сравните полученные результаты, объясните, почему величины ошибок у одних параметров больше, чем у других.
- Снимите зависимости  $\alpha$ i,  $\beta$ i и  $\alpha$ i +  $\beta$ i от изменения параметров  $\epsilon$ Hi, lHi,  $\sigma$ Hi, h <sub>XH</sub>i,  $2.$  $\Delta$ ні, где і = 1... N и  $\alpha$ і,  $\beta$ і и  $\alpha$ і +  $\beta$ і от изменения N, включая экстремальные точки, используя в меню режим работы «графики».
- Найдите минимальные значения  $\alpha^*$ i +  $\beta^*$ i,  $\alpha^*$  +  $\beta^*$  и соответствующие им  $\overline{3}$ . величины  $\epsilon^*$ і, і = 1... N, сравните полученные значения вероятностей оптимальных ошибок  $\alpha^*$ ,  $\beta^*$  со значениями  $\alpha$ ,  $\beta$ , найденными ранее, использую в меню режим работы «оптимум».

#### Описание пакета CLASS 1

Программа CLASS 1 представляет собой файл class1.exe. Программа предназначена для оценки работы системы классификации сигналов, включающей 1, 2 или 3 измерителя контролируемых параметров. Каждый измеритель может иметь один из возможных вариантов сочетания законов распределения вероятности полезный сигнал - помеха, а именно: нормальный – нормальный, равномерный – нормальный, нормальный – равномерный.

Исходными данными для каждого измерителя в зависимости от варианта сочетания законов распределения полезный сигнал - помеха являются совокупности следующих нормированных на среднеквадратические значения погрешностей измерения ОНі величин:

DL - поле допуска на і-ый параметр;

DH - диапазон возможных значений контролируемого i-го параметра;

 $ETA -$ систематическая погрешность измерения  $\Delta H$ i/;

EPSI - изменение поля допуска / E/;

 $SIGMA - cpeq$ неквадратическое значение разброса сигнала / $\sigma$ X/.

Программа осуществляет расчет следующих величин:

Poi – вероятность того, что i-ый контролируемый параметр находится в допуске Xi  $\epsilon$  gOi;

Руі – вероятность того, что наблюдаемый сигнал і-ого измерителя в допуске Yi  $\epsilon \Omega$ Oi;

D0i - достоверность по каналу «годен» i-го измерителя;

Dli - достоверность по каналу «негоден» i-го измерителя;

ALFAi - риск изготовителя i-го измерителя;

ВЕТАі – риск заказчика і-го измерителя;

PO – вероятность, что вектор контролируемых параметров находится в допуске  $X \in \text{g0}$ ;

 $Py$  – вероятность, что наблюдаемые сигналы всех измерителей в допуске  $Y \in \mathfrak{g}0$ ;

D0 - достоверность системы по каналу «годен»;

Dl - достоверность системы по каналу «негоден»;

ALFA - риск изготовителя системы;

ВЕТА - риск заказчика системы.

Программа строит графики зависимостей ALFAi, BETAi, ALFAi + BETAi от всех параметров, сходящих в исходные данные. По данным для первого измерителя осуществляется построение графиков зависимостей ALFA, BETA, ALFA + BETA от числа измерителей, входящих в систему, т.е. в систему входят 1, 2, 3,... измерителя с характеристиками, как у первого.

# Часть 7.

#### Расчет эффективности системы контроля

Эффективность контроля есть мера целесообразности применения контроля. Как уже отмечалось выше, применение контроля позволяет уточнить априорные данные и, следовательно, уменьшить вероятности ошибочных решений. Принятие ошибочных решений сопровождается потерями, которые можно выразить в форме стоимости. Если контроль уменьшает вероятность ошибочных решении, то, очевидно, уменьшаются и потери на эти решения. С другой стороны, применение контроля требует определенных затрат па обеспечение контролепригодности систем, а также разработки, производства и эксплуатации систем контроля. Таким образом, с одной стороны, контроль приносит выигрыш, с другой убытки. Очевидно, что контроль становится целесообразным, если выигрыш от его применения превышает убытки.

Для количественной оценки эффективности применения контроля необходимо выбрать некоторый показатель, который должен отвечать требованиям достаточно полного учета основных факторов, простоты вычислений и нормировки, то есть должен быть относительной величиной. Современные системы контроля являются сложными автоматическими системами.

Эффективность рассчитывается по следующей формуле:

$$
\Theta = \Pi - \lambda \frac{\alpha^*}{\beta} - \frac{(C_{21} + C_{22} + C_{23})}{C_0 \beta \Pi R}.
$$

Д - полная достоверность контроля (сумма достоверностей по каналу «годен» и «негоден»);

10

 $\lambda$  – отношение потерь риска изготовителя к риску заказчика;

 $\alpha$  - риск изготовителя;

 $\beta$  - риск заказчика;

Со - стоимость одного изделия:

С 21 - стоимость проектирования и изготовления одного комплекта средств контроля;

С 22 - стоимость эксплуатации одного комплекта средств контроля;

С 23 - стоимость проведения контроля;

П - производительность

 $R - pecypc.$ 

Данная формула позволяет оценить эффективность применения контроля. Если эффективность контроля становится отрицательной, это означает, что контроль не эффективен, он дает убыток, и поэтому нет смысла его применять. Величина эффективности контроля показывает удельный вес прибыли, получаемой при контроле. Из формулы (7.1) следует, что контроль невыгоден при малом риске заказчика  $\beta$  и малой производительности и ресурсе.

Пример. Определить эффективность применения контроля при следующих данных: **D** 

$$
= 0.95, \ \lambda = 0, \ \beta = 0.1, \ \Pi R = 10^3, \ C_{21}^* = 20C_0, \ C_{22}^* = 10C_0, \ C_{23}^* = \frac{1}{100}C_0. \ \Pi_{\text{OQCTABJIAB}}
$$

значения величин в формулу (2.10), получаем

$$
P = 0.95 - \frac{(20 + 10 + 0.01)}{0.1 \cdot 10^3} = 0.65.
$$

При  $\Pi R = 5 \cdot 10^2$  и прежних значениях остальных данных получаем

$$
9 = 0.95 - \frac{30.01}{50} = 0.35.
$$

В случае идеального контроля  $\pi = 1$  для двух рассмотренных случаев получаем соответственно  $\Theta = 0.70$ ,  $\Theta = 0.40$ . Если отношение потерь от рисков изготовителя и заказчика составляет  $\lambda = -0.5$ , то при  $\alpha^* = 0.04$  и значении параметров, приведенных в начале примера, получаем увеличение эффективности контроля  $3 = 0.95 + 0.2 - 0.3 = 0.85$ . Число 0.85 показывает, что применение контроля дает сохранение или, точнее, возвращение 85% потерь по сравнению с идеальной системой контроля, которая возвращает все потери (Э = 1). Реальная система контроля требует затрат, равных 15% от общих потерь, на принятие ошибочных решений.

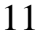

#### 5.4 Лабораторный практикум

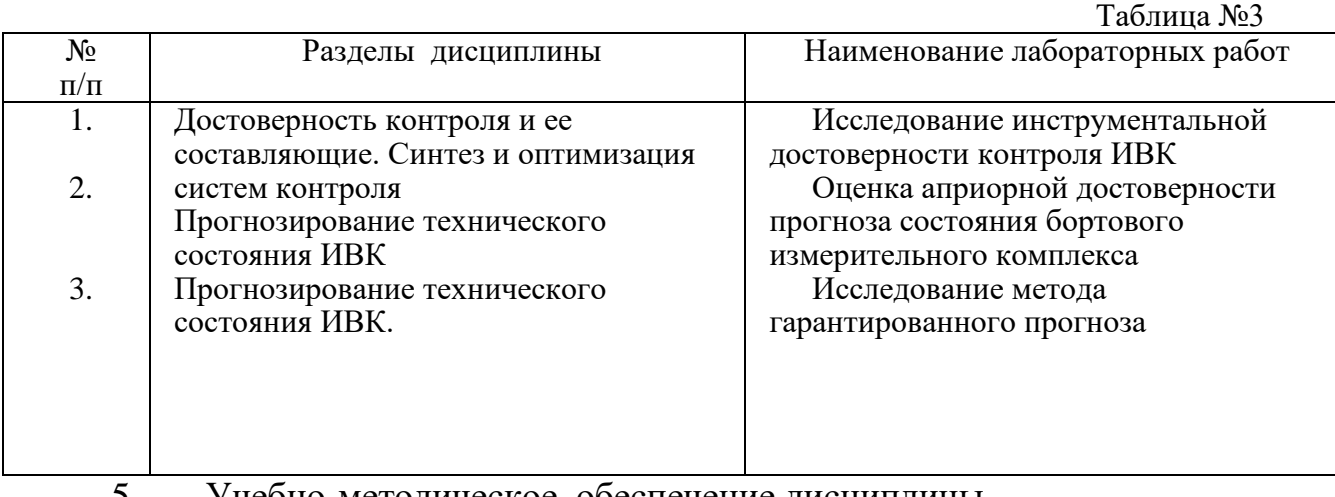

- 5 Учебно-методическое обеспечение дисциплины
- 5.1Рекомендуемая литература
- а) основная литература :

1*. Иванов Ю.П., Никитин В.Г., Чернов В.Ю.* Контроль и диагностика измерительно-вычислительных комплексов. Учеб. пособие. СПбГУАП. СПб., 2003. 111с.

- 1. *Евланов Л.Г.* Контроль динамических систем. М.: Наука, ГРФМЛ,1979. 431с.
- 2. Диагностирование и прогнозирование технического состояния авиационного оборудования: Учеб. Пособие для вузов гражд. авиации /*В.Г. Воробьев, В.В. Глухов* и др. Под ред. *И.М. Синдеева*. М.: Транспорт, 1984. 191с.
- 3. *Воробьев В.Г., Зыль В.П., Кузнецов С.В.* Основы технической эксплуатации пилотажно-навигационного оборудования. М.: Транспорт, 1999. 335с.
- 4. *Алексеев А.*А., *Солодовников А.И.* Диагностика в технических системах управления. Учеб. пособие для вузов /Под ред. *В.Б. Яковлева.* СПб. Политехника, 1997. 188с.
- 5. Техническая эксплуатация авиационного оборудования. /Под ред. *В. Г. Воробьёва* М.: Транспорт, 1990. 325с.

б) дополнительная литература :

*1.Гуляев В.А., Кудряшов* В.И. Автоматизация наладки и диагностирования микро-УВК. М.: Энергоатомиздат, 1992. 146с.

2.ГОСТ 19919-74. Контроль автоматизированный технического состояния изделий авиационной техники. Термины и определения. М.: Изд-во стандартов, 1974. 24с.

1. ГОСТ 19838-82. Характеристики контролепригодности изделий авиационной техники. Правила изложения и оформления. М.: Изд-во стандартов, 1982. 18с.

2. ГОСТ 23664-79. Техническая диагностика. Показатели диагностирования. М.: Изд-во стандартов, 1979. 16с.

3. ГОСТ 23743-88. Изделия авиационной техники. Номенклатура показателей безопасности полета, надежности, контролепригодности, эксплуатационной и ремонтной технологичности. М.: Госстандарт,1988. 25с.